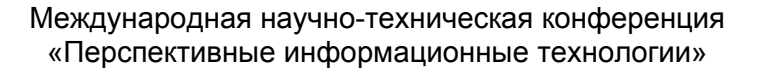

**ПИТ 2014** 

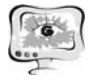

А.О. Григорьев

## ПОЛЬЗОВАТЕЛЬСКИЙ ИНТЕРФЕЙС ВИРТУАЛЬНОЙ ОБУЧАЮЩЕЙ СИСТЕМЫ «3DUCATION»

## (Самарский государственный аэрокосмический университет имени академика С.П. Королева (национальный исследовательский университет))

Система дистанционного обучения «3Ducation» – образовательная система, основанная на технологии виртуальных реальностей. Благодаря использованию всевозможных средств мультимедиа: анимированных трехмерных моделей, звуков, музыкального сопровождения, она позволяет проводить обучение детей в игровой форме, что способствует повышению интереса к учебе. Вместе с тем в связи со спецификой целевой аудитории проекта выдвигаются повышенные требования к удобству, простоте и визуальной привлекательности пользовательского интерфейса.

При разработке интерфейса сайта были сформулированы некоторые ключевые особенности, которыми он должен обладать. Так, помимо «полноценного» режима были введены два демонстрационных: пользователь может быстро и без регистрации опробовать в деле версию системы с ограниченными возможностями (кнопка «DEMO») или посмотреть видеоролик, показывающий возможности системы (кнопка «VIDEO»). При этом управляющие элементы для запуска этих режимов должны быть на виду, чтобы начинающий пользователь сразу их заметил. Опытному игроку они могут не пригодится, поэтому они не должны быть слишком броскими и привлекающими к себе внимание пользователя. В результате кнопки «DEMO» и «VIDEO» были включены в общее оформление проекта, но размещены в крайних областях экрана и в неактивном состоянии не бросаются в глаза. Однако при наведении на них курсора мыши активируется анимация, демонстрирующая скриншоты из демонстрационных версий проекта. На рис. 1 приведена главная экранная форма сайта «3Ducation», на рис. 2 экранная форма «Разработчики», где приведена краткая информация о разработчиках проекта.

Анимированные вставки встречаются во многих деталях пользовательского интерфейса системы. Они используются для того, чтобы указать ученику на активные элементы системы. Так, внимание любого пользователя сразу привлечет большая светящаяся кнопка «Вход», пульсирующая при наведении мыши и открывающаяся при нажатии.

Практически вся анимация производится на программном уровне. Это связано в первую очередь с интерактивностью интерфейса. Система реагирует на действия пользователя, но она должна реагировать и на прекращение действия, поэтому анимация обратима и в любой момент может плавно прекратиться, если пользователь переключится на другую часть системы.

В процессе разработки возникли сложности при выборе формата изображений: формат gif не поддерживает альфа-канал, только бинарную прозрач-

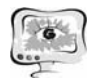

ность, а apng до сих пор не поддерживается многими браузерами. Поэтому для анимации используются наборы изображений формата png и скрипты на языке javascript, а также некоторые атрибуты таблиц стилей, такие как координаты и прозрачность. Для реализации вращения пришлось прибегнуть к элементу canvas, появившемуся в html5.

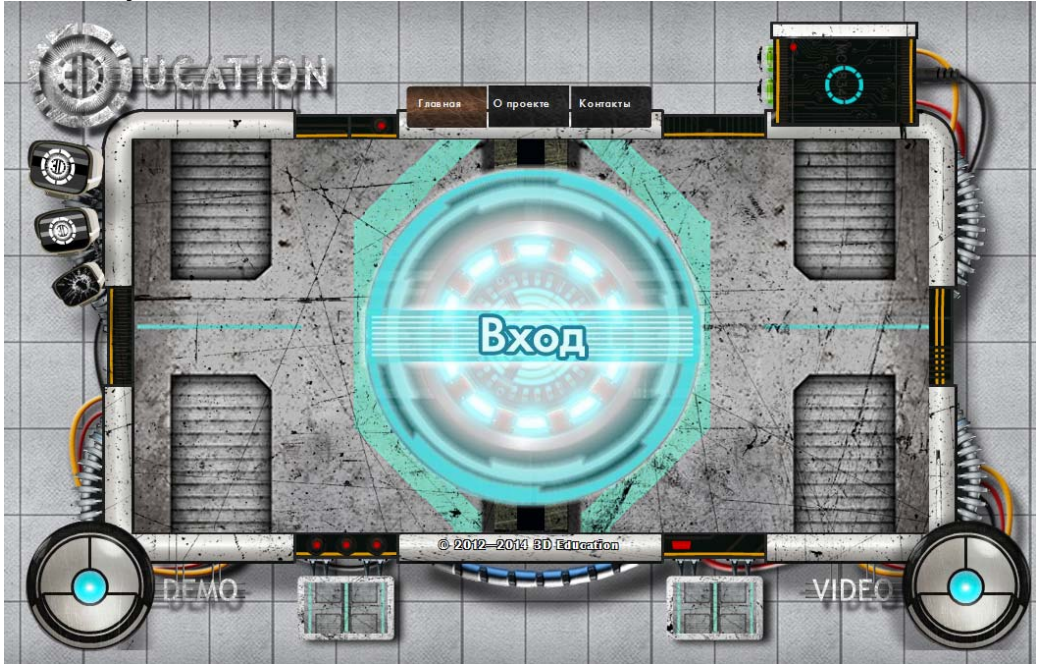

Рис. 1. Главная страница сайта «3Ducation»

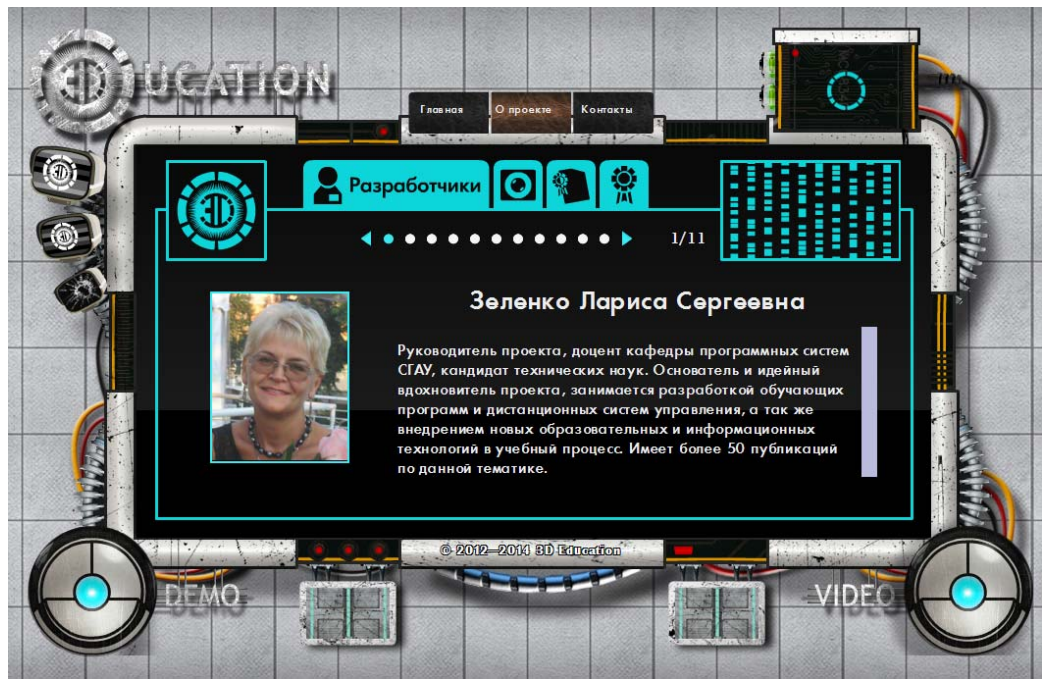

Рис. 2. Страница сайта «Разработчики»

Динамическое изменение стилей страницы потребовалось и для того, чтобы включить в интерфейс сам unity-проект. Дело в том, что при встраивании unity-объекта в страницу происходит частичное изменение ее html-кода, и после успешного встраивания необходимо восстановить сбитые параметры таблицы

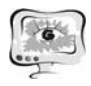

стилей. Кроме того, unity-объект отображается поверх всех прочих элементов страницы, так что дизайн пришлось разрабатывать таким образом, чтобы никакой другой элемент не налагался на рабочую область.

Н.А. Зинина, С.А. Пиявский, З.Ф. Камальдинова, Л.С. Сусленкова

## ИНФОРМАЦИОННАЯ СИСТЕМА ОРГАНИЗАЦИИ И УПРАВЛЕНИЯ ОПЕРАТИВНЫМ ВЗАИМОДЕЙСТВИЕМ ПОДРАЗДЕЛЕНИЙ ВУЗА С ОДАРЕННЫМИ ШКОЛЬНИКАМИ В РАМКАХ СИСТЕМЫ ОДАРМОЛ

(Самарский государственный архитектурно-строительный университет)

В условиях модернизации российского образования одной из важных задач является проблема выявления, поиска, поддержки и развития одаренной молодежи. Без всякого сомнения, склонности к разным видам деятельности, особенно талант и гениальность, всегда ценились. Люди, которые владеют этим в большей или меньшей мере, всегда добиваются успеха, не стоят на месте и играют определяющую роль в развитии, как в социально-культурной, так и в экономической сферах жизни.

В 2012 году министерство образования и науки РФ поручило создать автоматизированную систему мониторинга взаимодействия крупнейших университетов страны с общеобразовательными учреждениями в направлении развития одаренности старших школьников в рамках соответствующих мероприятий Федеральной целевой программы развития образования на 2011-2015 годы. Такая система под названием ОДАРМОЛ вскоре была создана. В настоящий момент в ее состав входит более 50 университетов страны, 330 общеобразовательных учреждений из 44 субъектов РФ. По данным системы, Самарская область вошла в первую пятерку субъектов РФ по активности работы с одаренной молодежью.

Система ОДАРМОЛ:

- − стимулирует и координирует массовое формирование в стране очных или дистанционных исследовательских микроколлективов, нацеленных на выполнение учащимися серии профориентирущих индивидуальных проектов исследовательской направленности, системно развивающих их творческие способности;
- − предоставляет каждому учащемуся «Персональный журнал молодого исследователя», позволяющего систематизировать ход его работы над индивидуальным проектом;
- − предоставляет (с учетом прав доступа) руководителям и специалистам университетов, общеобразовательных организаций, органов управления в сфере образования различных уровней первичную и агрегированную информацию, позволяющую направлять и контролировать ход работы микроколлективов, а также оценивать состояние работы с одаренной молодежью в зоне их интересов.